# **The Cribbage Guy Guide to Templates**

This is a quick guide to creating a cribbage board from one of our electronic templates.

### **Getting Your Template**

When you purchase your electronic template from us at The Cribbage Guy, you'll receive an email receipt for your purchase that includes a download link.

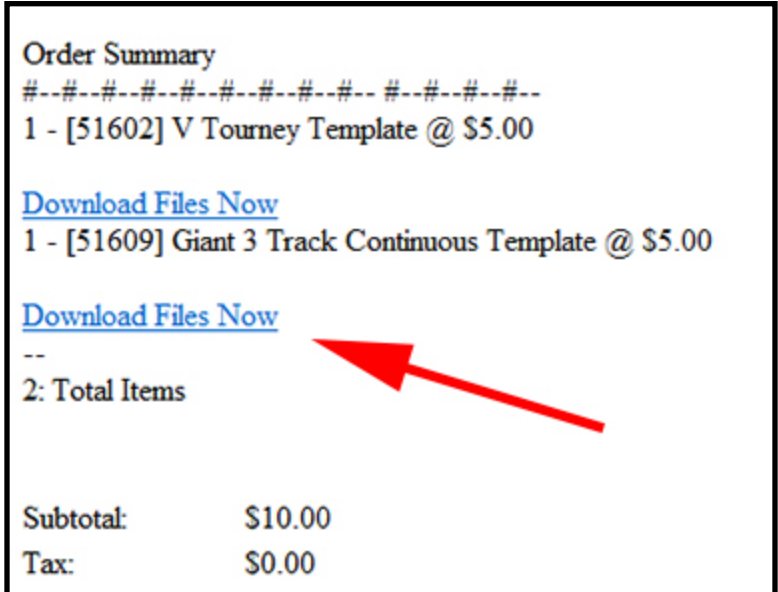

If you click on the "Download Files Now" link, you'll be able to access the template.

It's an Acrobat .pdf file, compatible with most any computer and is designed to help you put together a full-size template as often as you wish.

# **Finding Your Template**

Once it is downloaded, navigate to the file on your computer. It's probably in the Downloads folder or somewhere similar. You are looking for a .pdf file named after the layout you purchased.

# **Opening and Viewing Your Template**

You need to use a viewer such as Acrobat Reader to open the template - a program that can print tiled or poster images. Here is a link to a free viewer that you can print from: <http://get.adobe.com/reader/>

Double-clicking on the icon should open it. If the wrong program opens, try a right click on the .pdf file and choose "open with" then select the correct program.

At this point you should see the template on your screen.

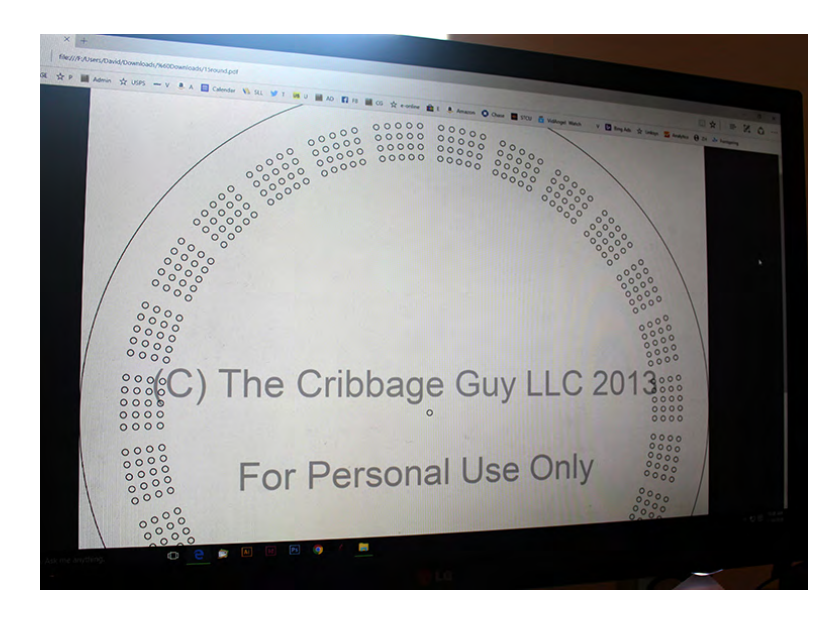

# **Printing Your Template**

If your board is smaller than one sheet of paper, then printing should be very straightforward. Just print it out at 100% or Actual Size and skip down this guide to "Fixing Your Template to Wood."

If your board will be larger than a sheet of paper, you will have to tile the pieces togther to make one big sheet. In order to print out the pieces, look in the print dialog box when you click "print" for options named "tile" or "poster."

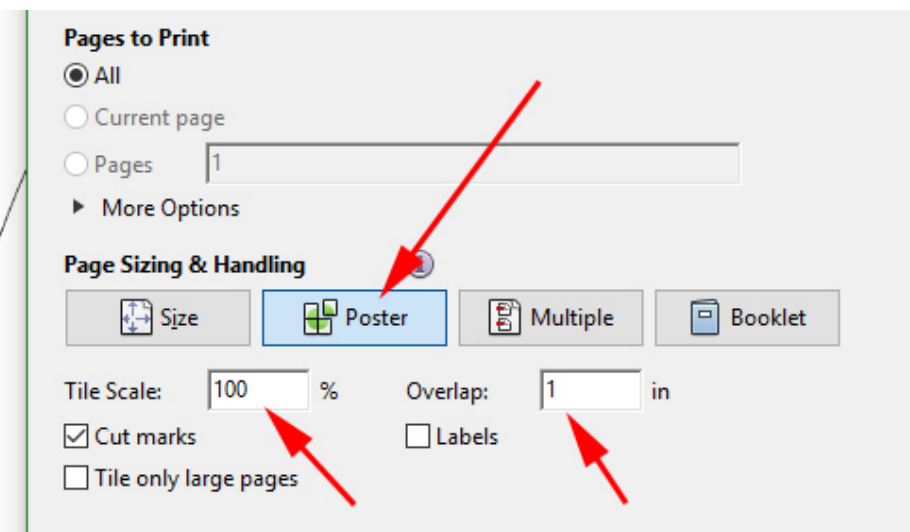

Often you will be allowed to specify an overlap. We find that an inch overlap gives you plenty to work with.

Go ahead and print out the sheets - some templates need two - others as many as six sheets.

#### **Assembling Your Template**

The simplest way to align the sheets is to hold them up to a window, or a lightbox, and tape them together, overlapping the common areas.

Here is another way that works well for us:

First, lay out your pages on a flat surface and make sure you have all the pieces.

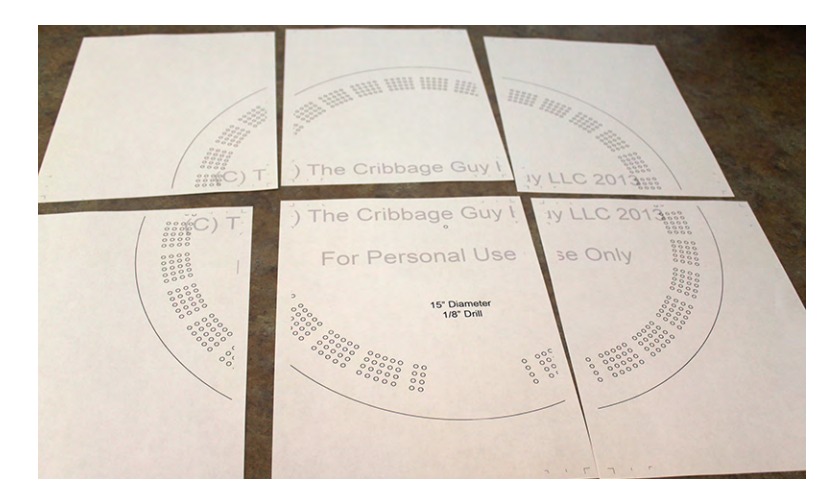

You'll notice that around the edges of the paper, duplicate holes and writing appear on neighboring sheets - this will help you align the pages properly.

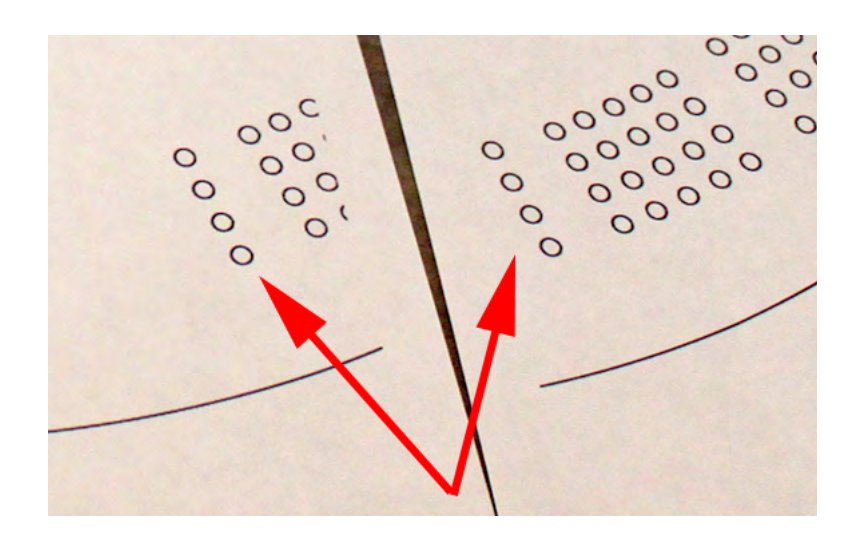

You'll need a pair of scissors and some tape for the next steps.

Take one sheet and cut out small pieces that contain some of those duplicate holes and words. Try to cut through some of the duplicate printed holes and through some of the letters.

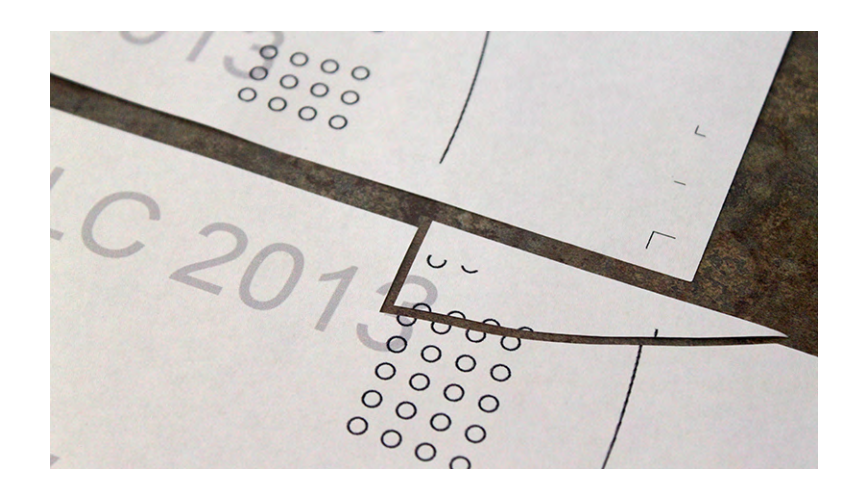

Overlap the edge of the sheet onto the neighboring sheet edge until the images line up properly. Take your time here as the more accurately you align the pages, the more accurate the layout will be. If you mess up a sheet, just print another and try again.

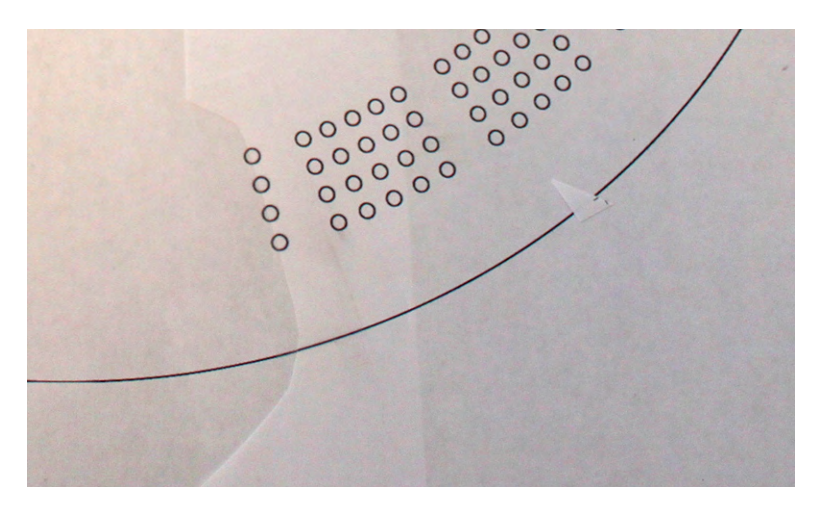

Once it's aligned use some tape to stick the sheet in place.

Repeat with all the edges until you have one large sheet with the entire template visible.

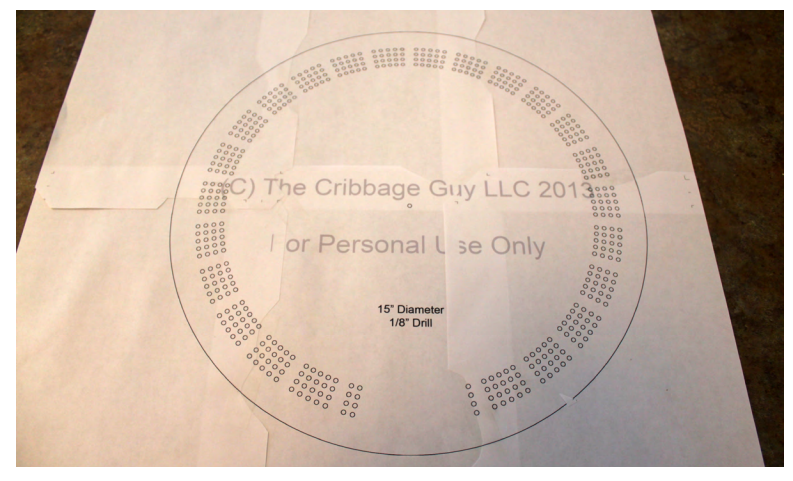

### **Fixing the Template to your Wood**

Cut carefully around the template and make sure it fits the wood you are planning to use.

You can use spray adhesive, double-sided tape or other methods to adhere the template to the surface of the wood. Once it is in place and you start drilling you don't want it to move, so make sure it's fixed firmly.

#### **Some Tips for Drilling your Board**

Make sure you choose the right size drill bit and that the drill bit is sharp. You might have several hundred holes to drill and a sharp bit is needed to make clean holes.

Our standard boards use 1/8" holes and our Giant boards use 3/16" holes.

A drill press will help get your holes vertical although a hand drill can be used with care.

We drill all our holes to  $1/2$ " deep. You can put a little tape around your drill bit to help keep the depth consistent.

Sometimes a thin sheet of plywood between your board and the template can help prevent ragged edges. Some fibrous woods like oak can chip out between holes resulting in a rough appearance. It's best to test on an offcut before committing the entire board.

We always sand our boards well after drilling!